# Metagenomics 101

# Session 8: From genes and reads to profiles

Anna Heintz-Buschart May 2022

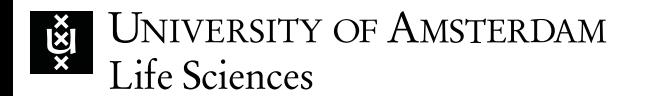

#### Metagenomics (+ other omics) pipeline 7 5 4 Sort based , , , , , , , , , Sequentially distribute alternating coverage information to 2 files,  $\overline{a}$ 19 Sort File B

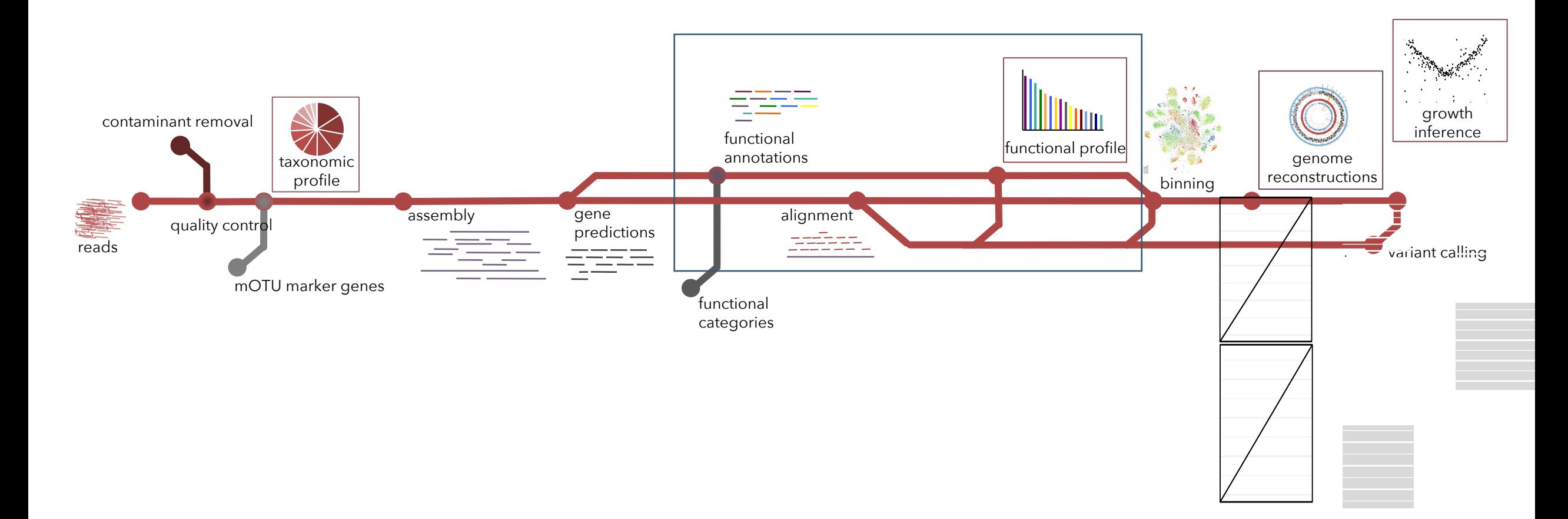

extremes of the genome. GRiD values correspond to the ratio of coverage at the peak (ori) and trough (ter) regions. b Growth rate reproducibility between GRiD and iRep using reads obtained from pure cultures of Staphylococcus epidermidis and Corynebacterium simulans. The boxplot shows the difference (delta) in growth estimates before and after reads were subsampled to lower coverage. To avoid bias, only unrefined GRiD values (see methods) were used for

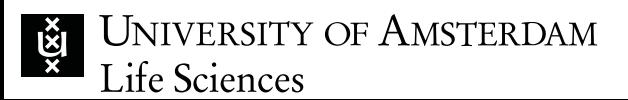

imp3.readthedocs.io **IMP3**

#### Metagenomics (+ other omics) pipeline

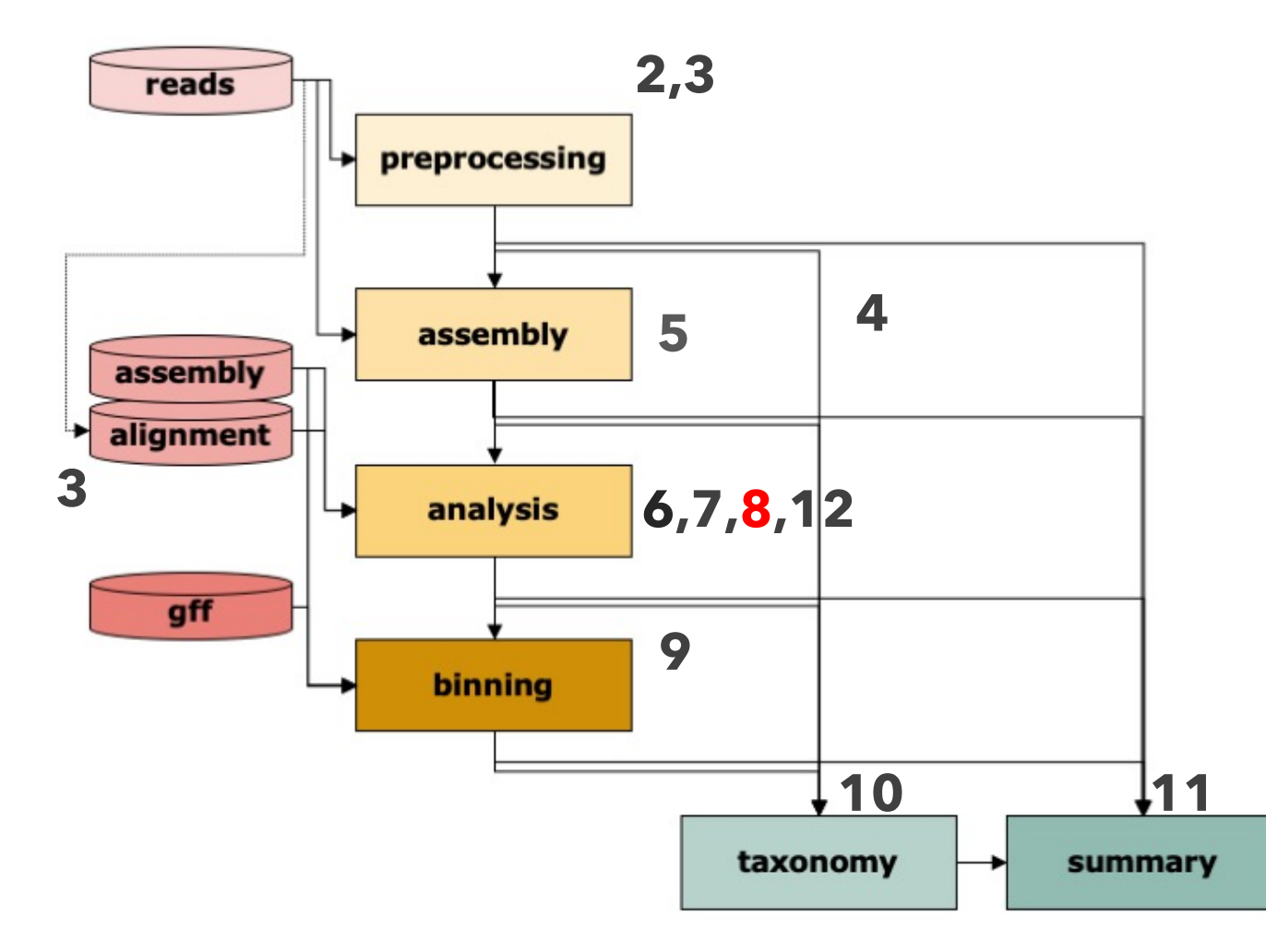

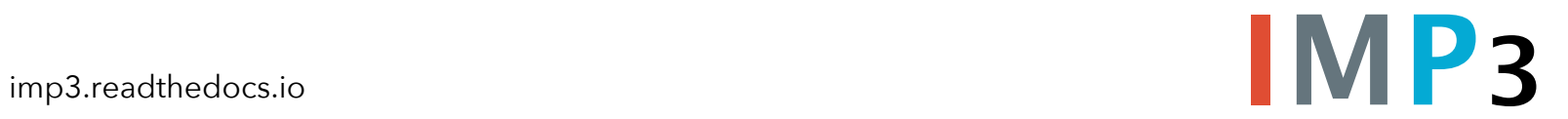

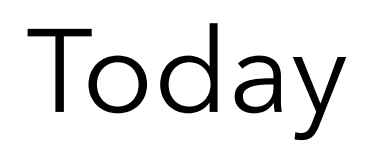

Repetition:

- $\dots$  mapping
- $\triangleleft$  annotation

Gene abundance measures - functional profile calculation

- ❖ reads per gene / reads per function
- ❖ reads per kilobase
- ❖ copies per million
- \* average depth of coverage

Working with functional profiles

## Mapping reads

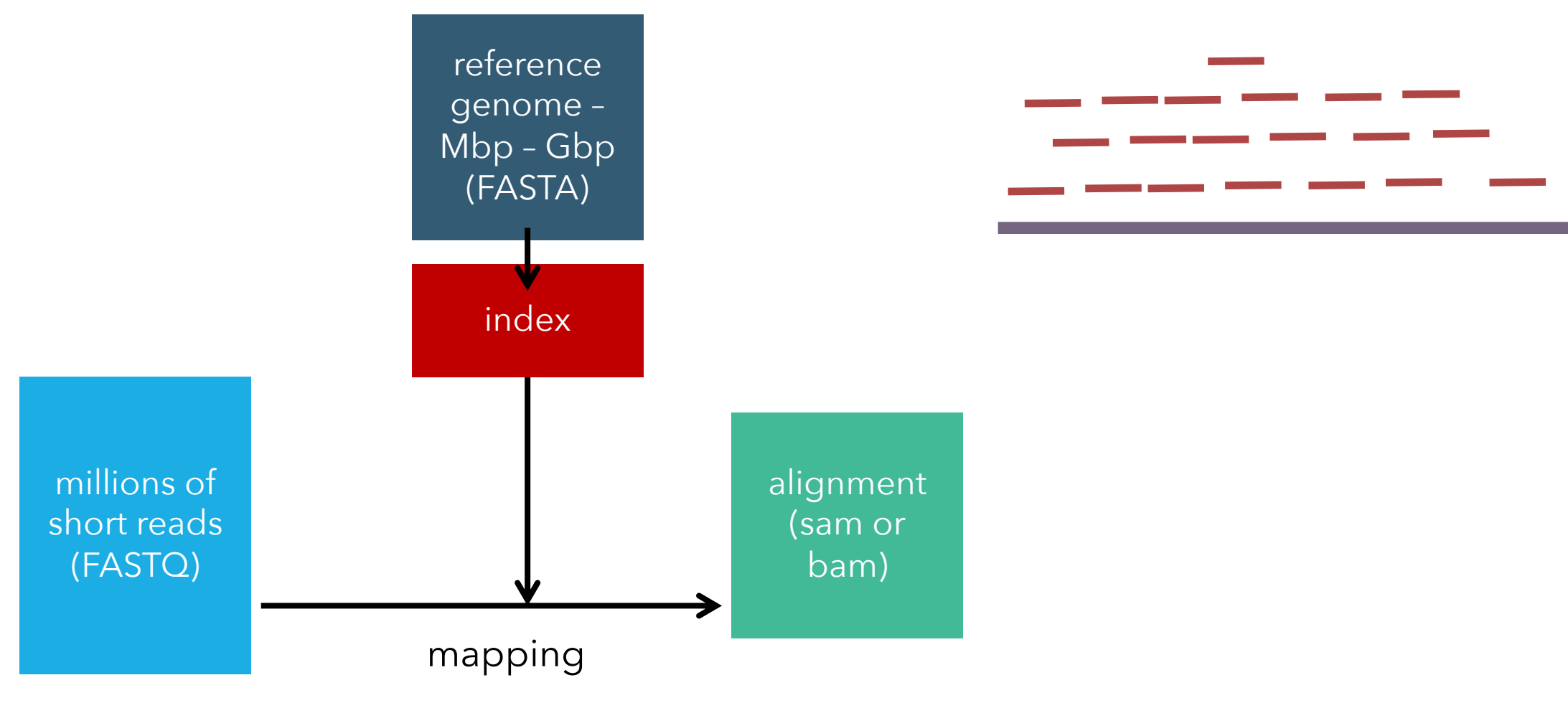

## Mapping reads

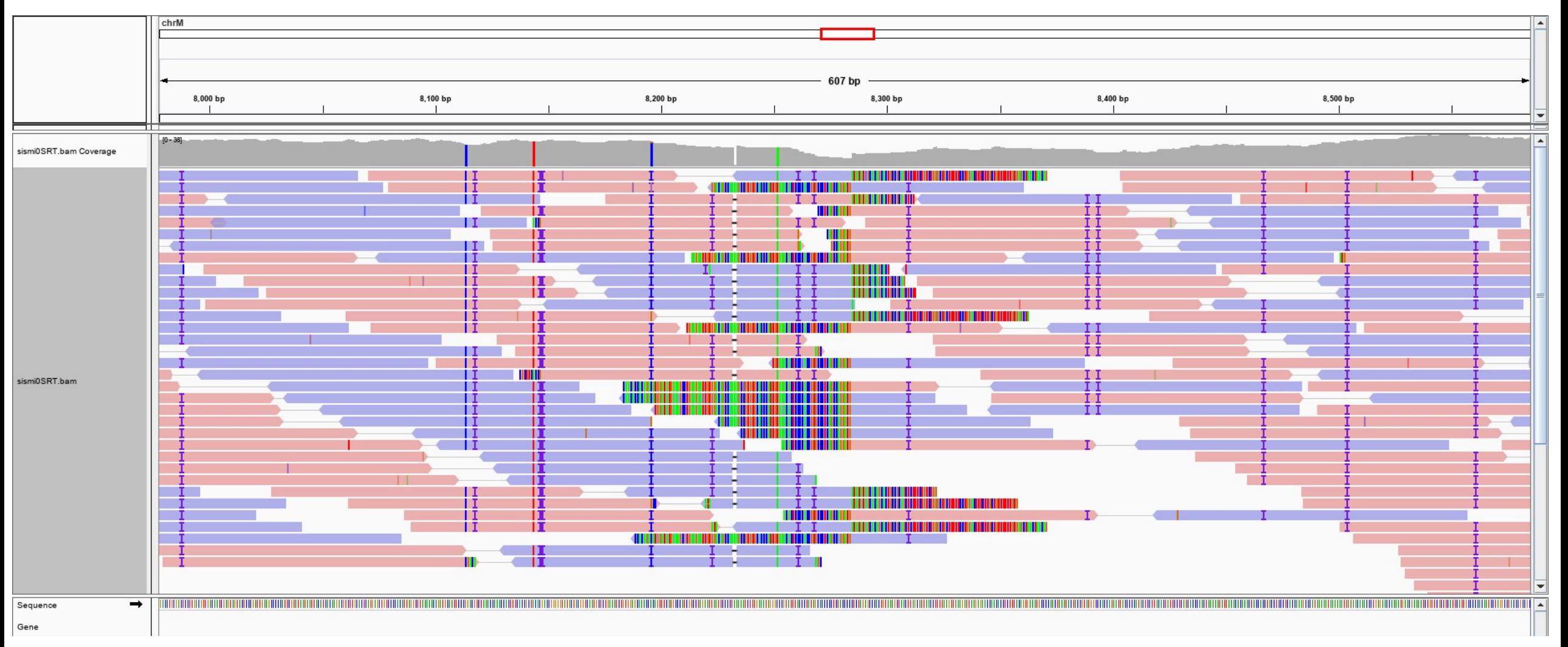

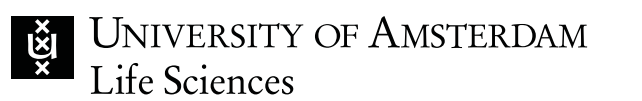

#### Sequence alignments (SAM format)

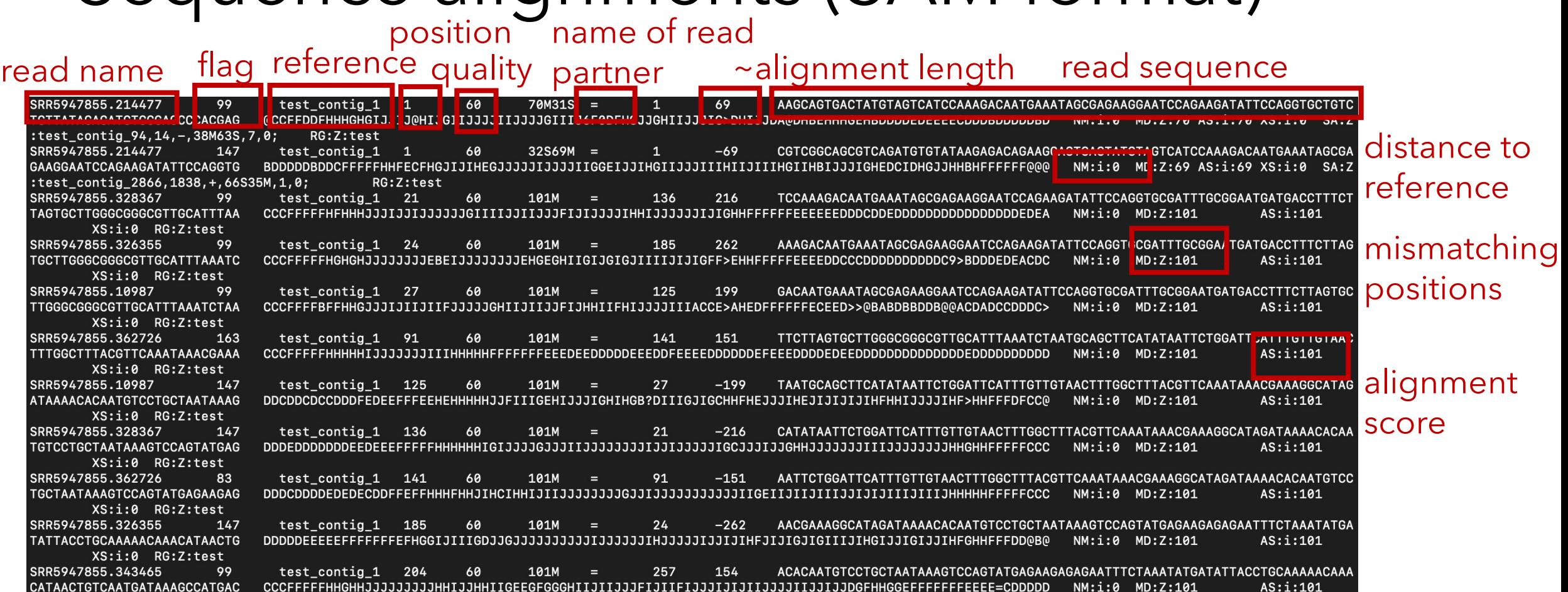

XS:i:0 RG:Z:test 99 test\_contig\_1 257 60 101M 290 134 GATATTACCTGCAAAAACAAACATAACTGTCAATGATAAAGCCATGACGACTTCAGCATTTACAACAGGAATTT  $\mathbf{r} = \mathbf{r}$ GAGTCATTCCTTCGATAACAGTTTGAG NM:1:0 MD:Z:101 AS:i:101 XS:i:0 RG:Z:test

position of partner

read quality

 $NN \cdot i \cdot \theta$ 

MD: Z: 101

SRR5947855.343465 147 **TOAATOATA AAGCCATGACGACTTCAGCATTTACAACAGGAATTT** GAGTCATTCCTTCGATAACAGTTTGAG DFDCCC?DDEDDDEEFFFFFHHHHHHHIIJJJJJJJJJJJJJJJIIJIII1111111HHHu1IIIECJJJJJJJJJJJJJHHBJJIFJJJHIIHHHGHFFFFFCC@ NM:i:0 MD:Z:101  $AS: i: 101$ XS:i:0 RG:Z:test

CIGAR

JNIVERSITY OF AMSTERDAM Life Sciences

CATAACTGTCAATGATAAAGCCATGAC

SRR5947855.285811

**I** 

## Sequence alignments (SAM format)

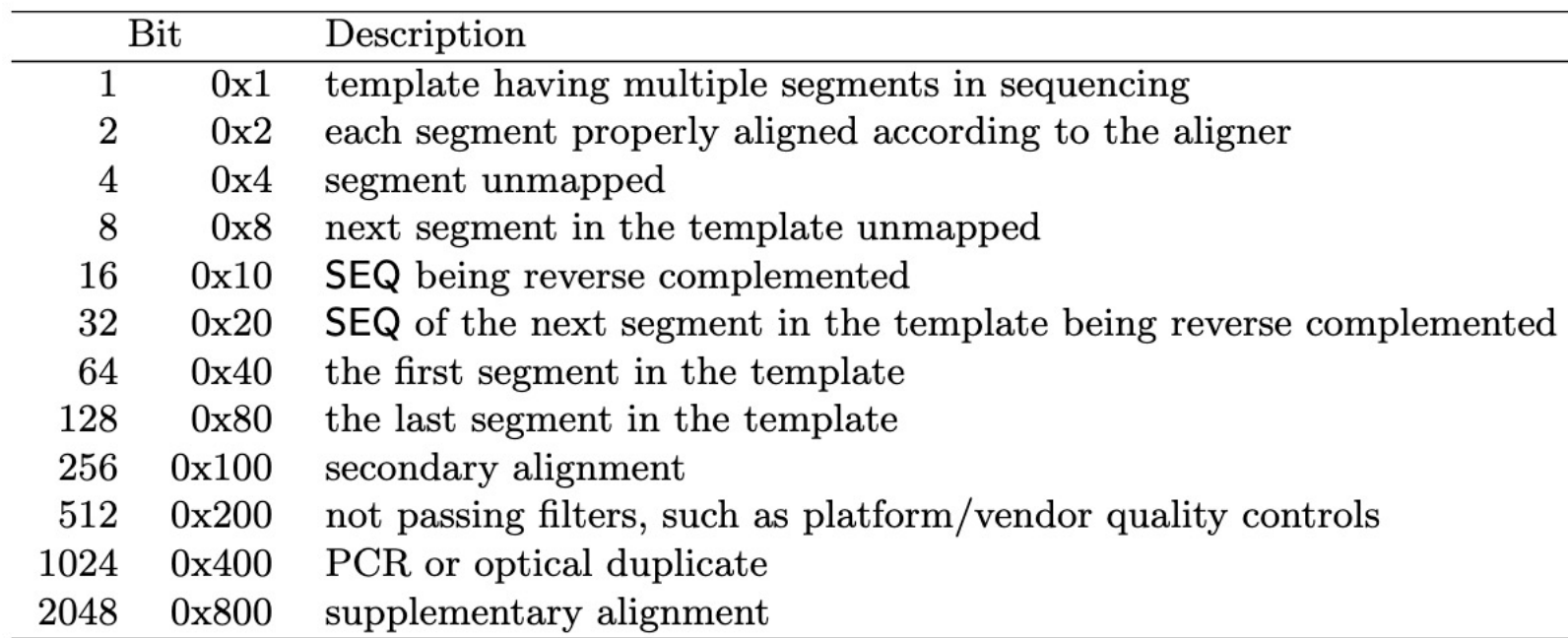

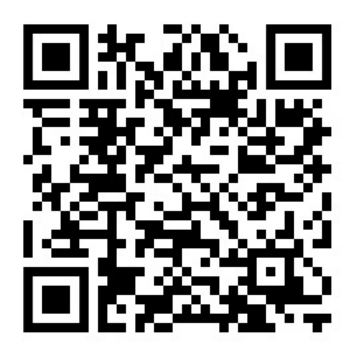

### Annotation of protein-coding genes

- positions on the contigs
- direction on the contigs
- translation
- information on completeness

#### .gff General feature format:

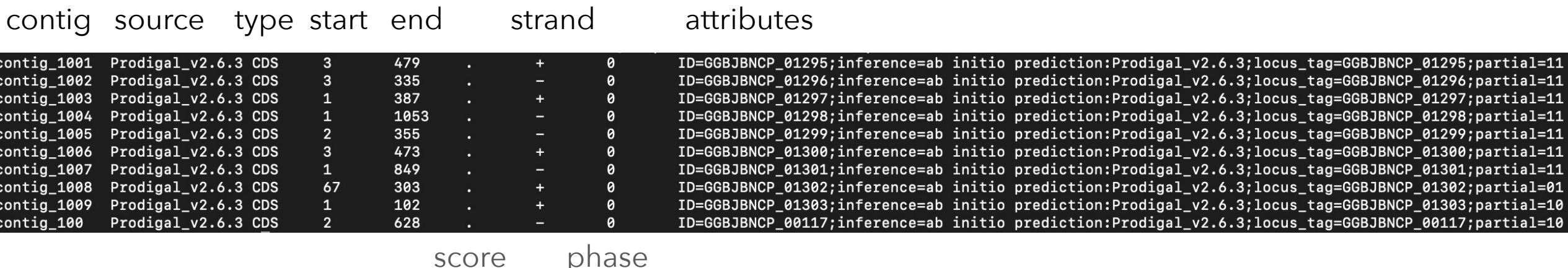

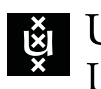

#### Functional databases

Pfam

#### Curated families/ontologies

- Pfam
- KEGG
- EggNOG

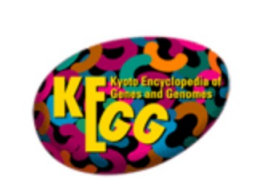

#### Large collections

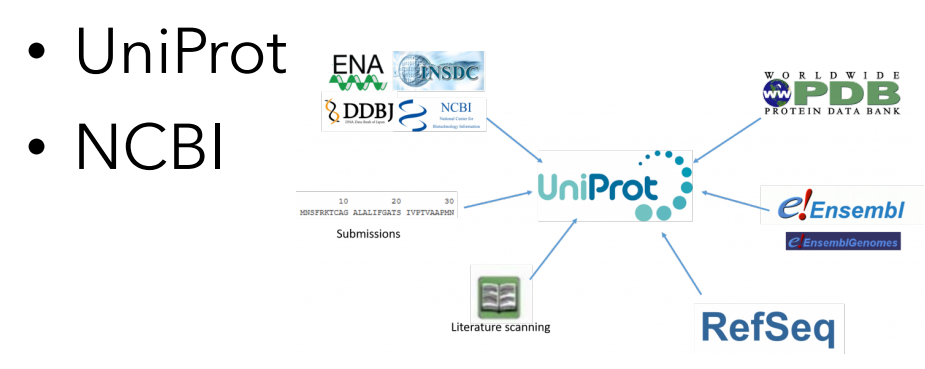

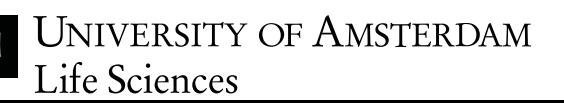

Specialized databases

- antibiotics resistance: Resfams, CARD, …
- specific metabolism: antiSMASH,  $CAZy, \ldots$
- taxonomic/phylogenetic markers: BUSCO, CheckM, mOTUs, …
- others: virulence, effectors, toxins, plasmids, phages, CRISPR…

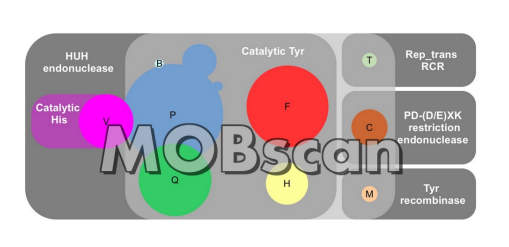

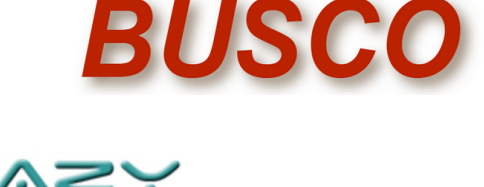

#### Counting reads

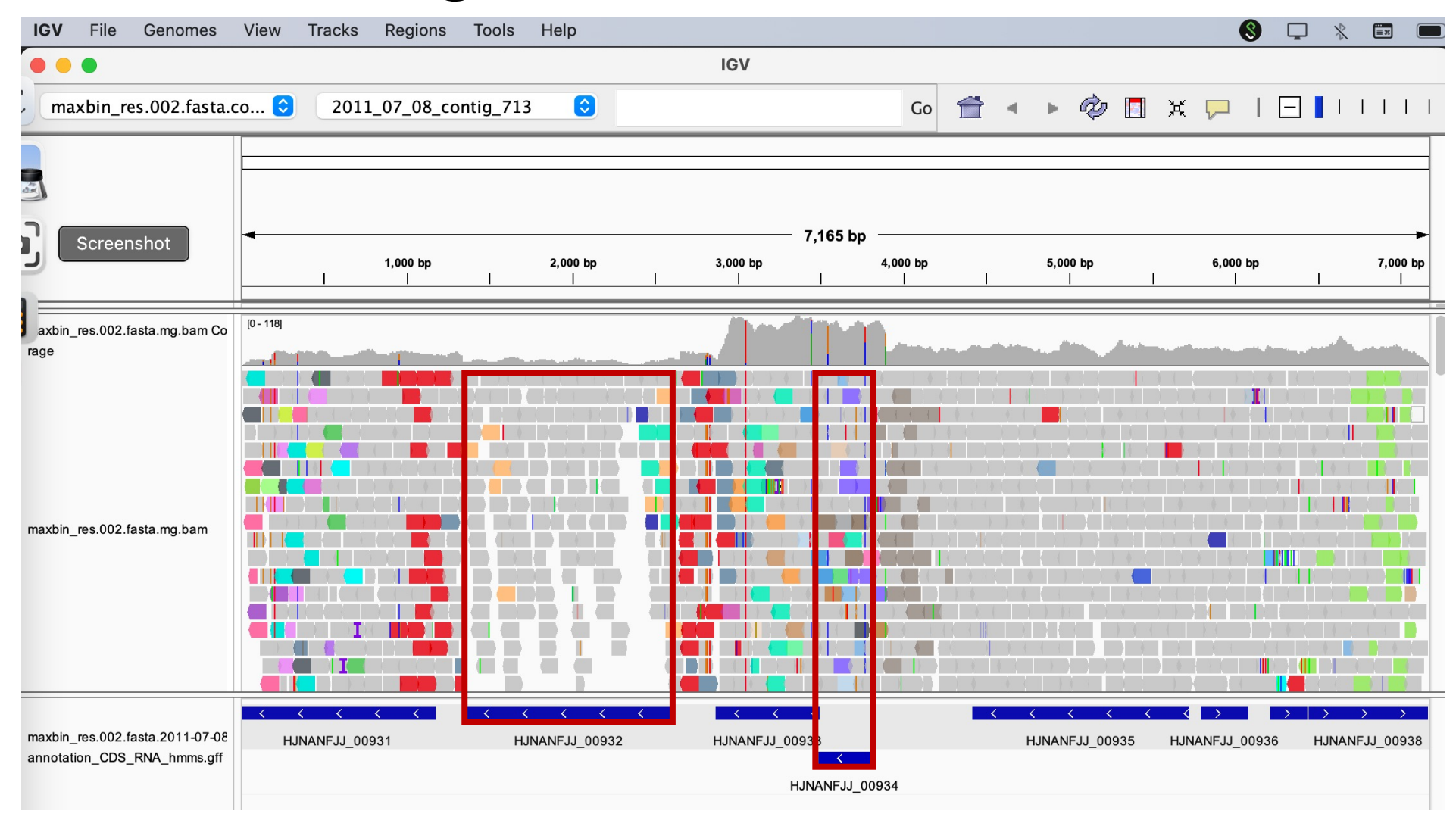

### Reads per gene

- e.g. featureCounts (subread) software
- count reads that map to positions overlapping with coding sequences
	- $\triangleright$  multi-overlap
	- Ø length of overlap / overhang
	- $\triangleright$  stranding (direction)
	- $\triangleright$  forward- and reverse read

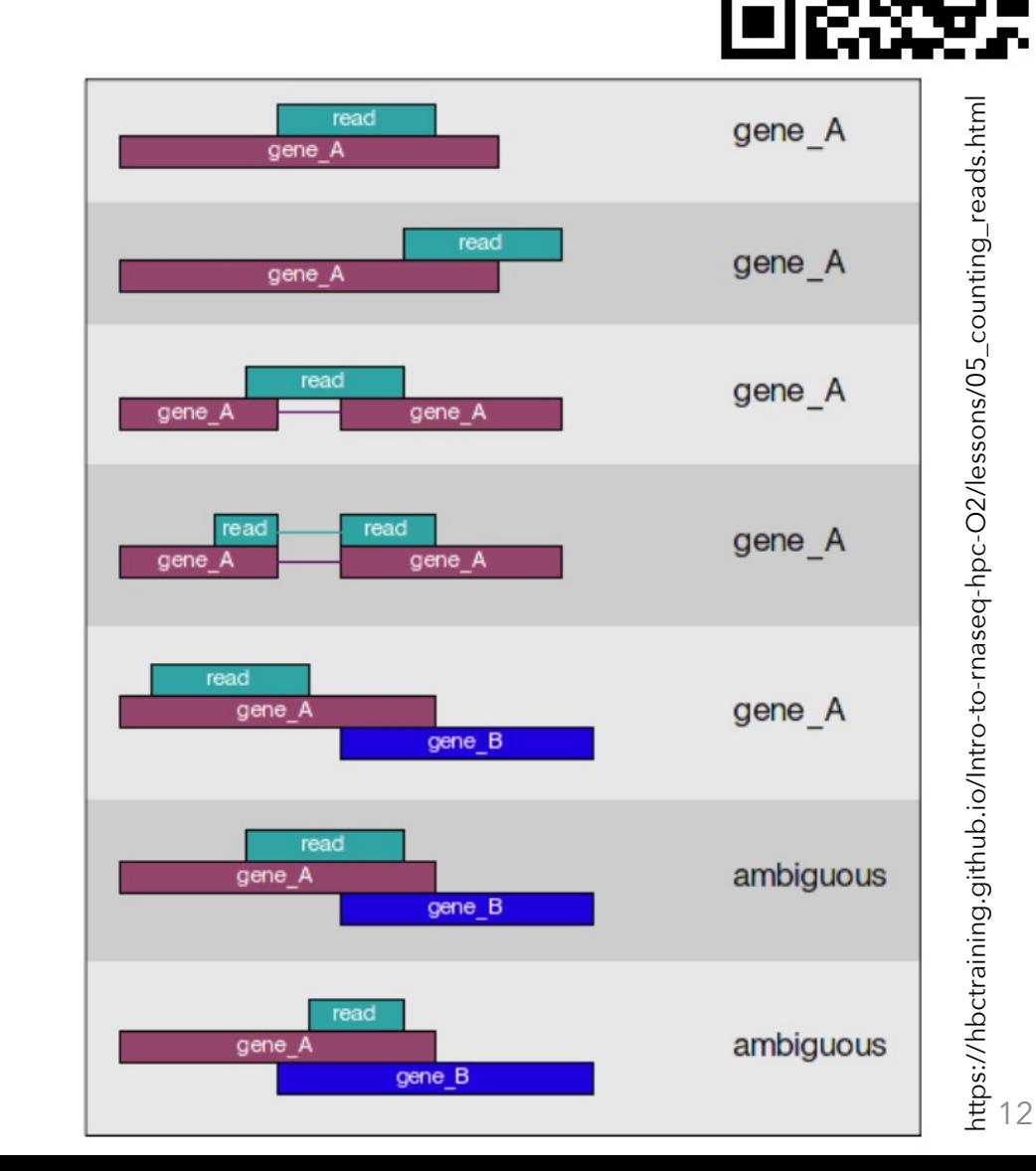

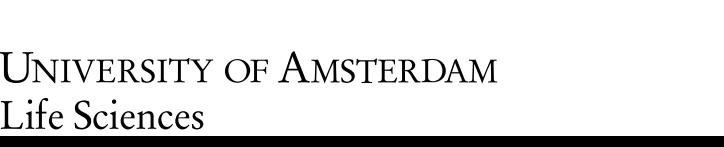

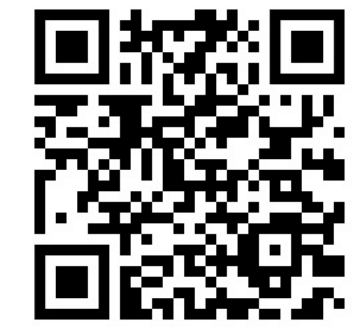

# Reads per annotated functional class

- e.g. featureCounts (subread) software
- count reads that map to positions overlapping with annotated sequences
	- $\triangleright$  multi-overlap
	- $\triangleright$  length of overlap / overhang
	- Ø stranding (direction)
	- Ø forward- and reverse read
- Ø or sum up reads from gene-level profile at class level

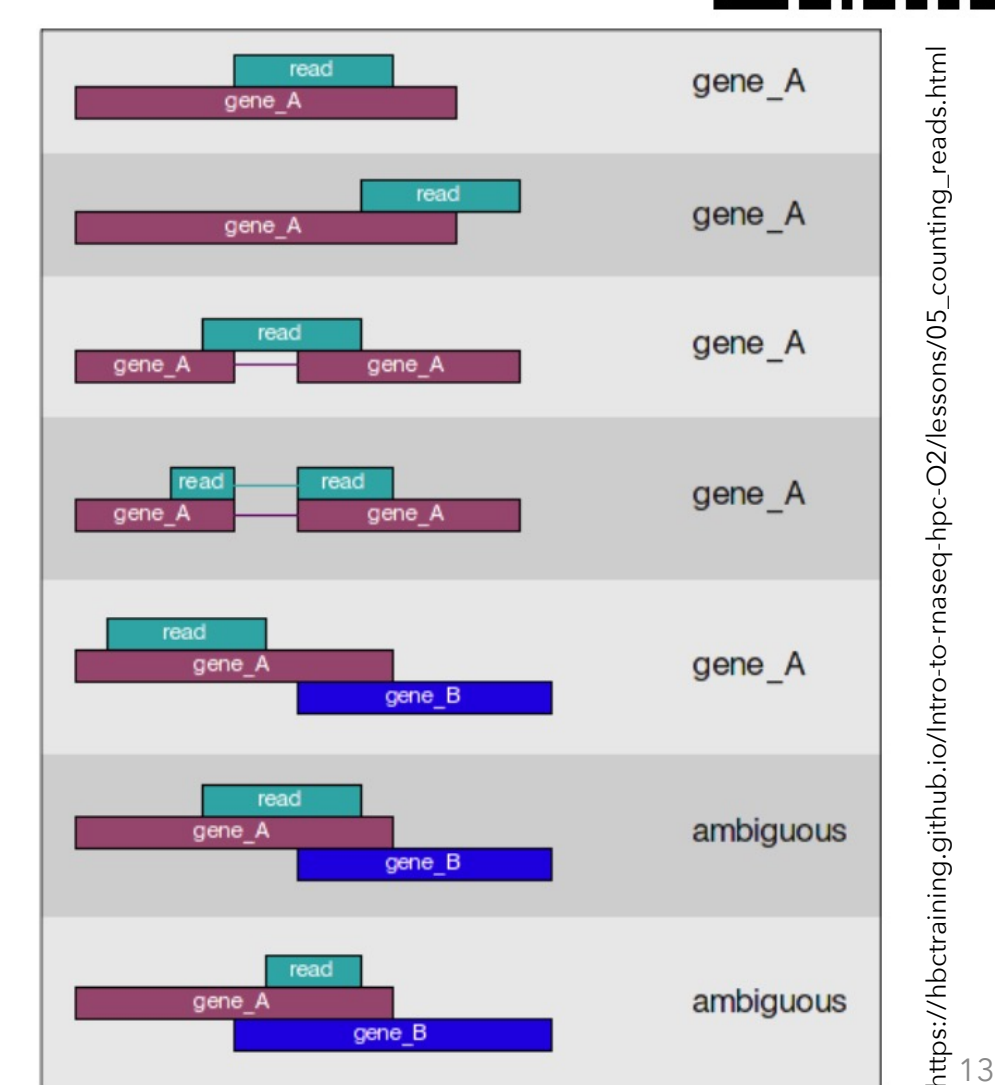

https://hbctraining.github.io/Intro-to-rnaseq-hpc-O2/lessons/05\_counting\_reads.html

\_reads.htm

#### Reads-level analysis

- profiles need to be compared across samples:
	- Ø reads-per-gene analyses: for catalogue-based analyses (session 11)
	- $\triangleright$  reads-per-class analyses to compare samples
- $\triangleright$  normalization to different sampling depths (mapping rates)
- Ø count data for DESeq2 and related methods

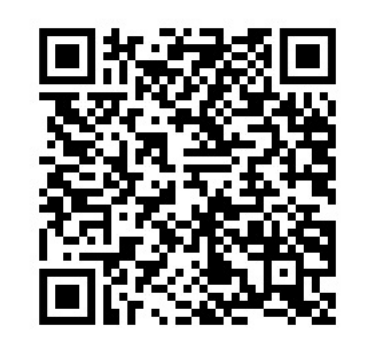

#### Reads per gene/class per kb *S*

- e.g. HUMAnN
- count reads that map to gene/class and divide by total length of gene/class  $\frac{1}{2}$

$$
RPK_{gene} = \frac{reads \ mapped \ to \ gene \times 10^3}{total \ gene \ length}
$$

Ø different result for 1000 reads mapping to 50 genes than 1000 reads mapping to 5 genes 100 reads mapping to 50 genes than 1000 reads

#### "Copies" per million |<br>|<br>|  $\mathbf{I}$ *S*

- e.g. HUMAnN
- normalize RPK to total number of reads to compare samples *H*  $\alpha$  $\overline{h}$ to compare samples

$$
RPK_{gene} = \frac{reads \ mapped \ to \ gene \times 10^3}{total \ gene \ length}
$$
  

$$
RPK \times 10^6
$$

$$
CPM_{gene} = \frac{RPK_{gene} \times 10^6}{\sum RPK} \qquad \qquad \boxed{\square}_{\square \square \square}
$$

CPM vs RPKM

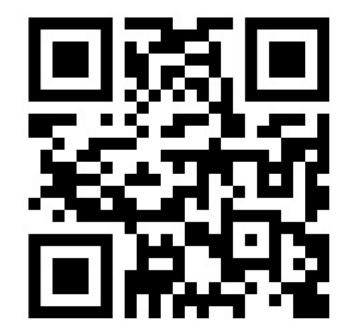

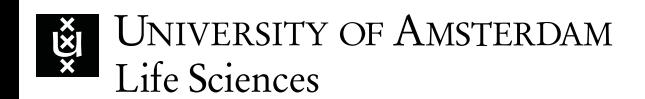

#### "Copies" per million

In my opinion, there is no good way to do a DE analysis of RNA-seq data starting from the TPM values. TPMs just throw away<br>too much information about the original count sizes. Sorry, but I'm not willing to make any recomme dissuade people from thinking that TPMs are an adequate summary of an RNA-seq experiment.

Note that it is not possible to create a DGEList object or CPM values from TPMs, so trying to use code designed for these sort<br>of objects will be counter-productive.

I see that some people in the literature have done limma analyses of the log(TPM+1) values and, horrible though that is, I can't actually think of anything better, given TPMs and existing software. One could make this a little better by using eBayes with trend=TRUE and by using arrayWeights() to try to partially recover the library sizes. Please do not take that as a recommendation though!

**ADD COMMENT**  $\cdot$  link

#### $\triangleright$  no good statistics yet

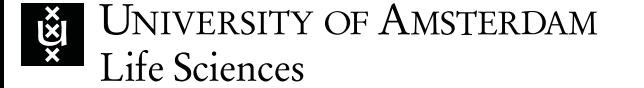

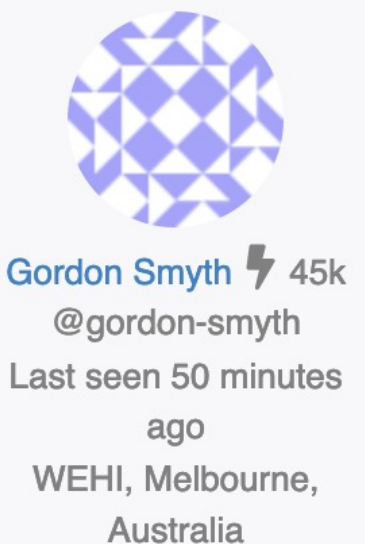

4.8 years ago · updated 4.7 years ago Gordon Smyth 7 45k

## Average depth of coverage

- related to RP K
- useful, if length of reads is important
- $\triangleright$  use for within-sample analyses

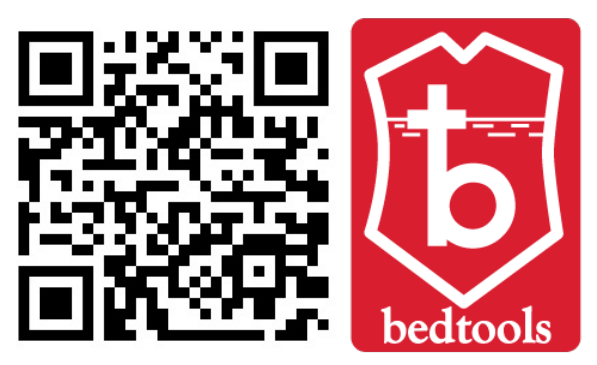

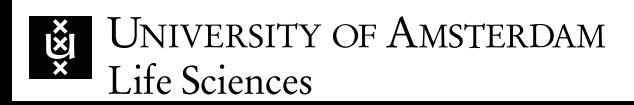

## Recap

- reads per function/class
	- $\triangleright$  straight-forward
	- Ø counts of reads matching to function
	- $\triangleright$  need normalization
	- Ø statistical methods are developed (e.g. DESeq2)
- "copies" per million
	- $\triangleright$  based on reads per function,
	- $\triangleright$  but normalized to gene length
	- $\triangleright$  normalized to sampling depth
	- $\triangleright$  statistical models?
- average depth of coverage Ø based on numbers of reads covering each position
	- $\triangleright$  mostly useful for within-sample comparisons

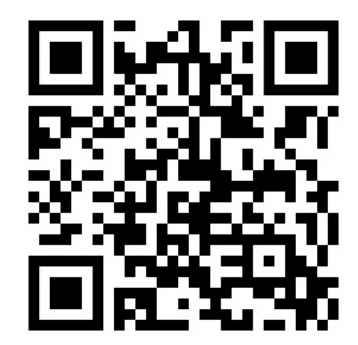

### Thanks for your attention!

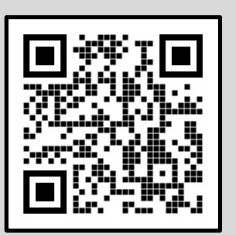

a.u.s.heintzbuschart@uva.nl | witter.com | github.com/a-h-b | witter.com/\_a\_h\_b\_

SP C2.205

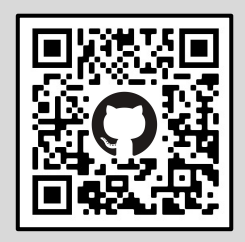

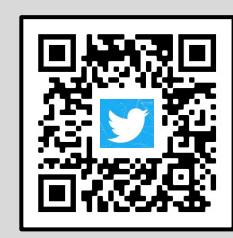

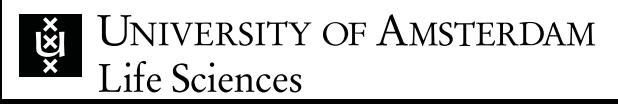